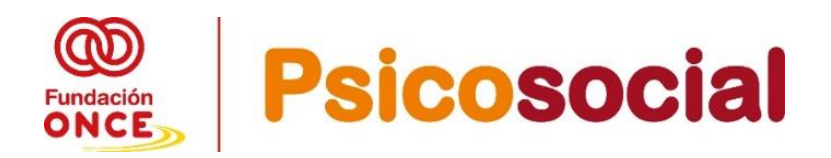

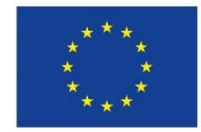

#### **UNIÓN EUROPEA** Fondo Social Europeo Iniciativa de Empleo Juvenil<br>El FSE invierte en tu futuro

# **Guía Especifica de Justificación Programa Operativo de Empleo Juvenil- POEJ Psicosocial**

**Organismo Intermedio Fundación ONCE**

**Versión noviembre de 2022**

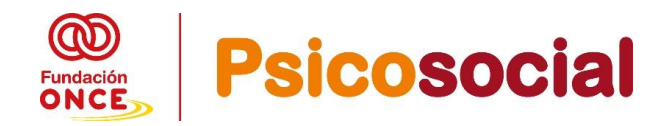

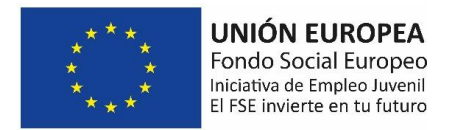

# **1. ¿CUÁL ES LA FINALIDAD DE ESTA GUIA DE JUSTIFICACION?**

Facilitar a las entidades beneficiarias de las operaciones seleccionadas por Fundación ONCE en calidad de Organismo Intermedio del **Programa Operativo FSE de Empleo Juvenil 2014-2020,** en adelante **POEJ Psicosocial 2022-2023**, el proceso de justificación de dichas ayudas cofinanciadas por Fondo Social Europeo.

# **2. ¿CÓMO REALIZO LA JUSTIFICACIÓN?**

#### **2.1. JUSTIFICACIÓN Y PAGO DE LA AYUDA ECONÓMICA**

Una vez finalizado el plazo para la **ejecución de las operaciones** (**hasta el 30 de junio de 2023)**, la entidad **solicitante dispone de un plazo de 2 meses para la presentación de la justificación** de su operación, que será **hasta el 31 de agosto de 2023**

**Nota importante: Se recomienda a las entidades beneficiarias de ayuda económica que entreguen justificaciones parciales,** empezando por entregar toda la **documentación referente a las personas participantes** de su operación, en cuanto disponga de ella (antes de iniciar el curso se debe solicitar toda la documentación a las personas participantes, dado que es muy complicado solicitársela con posterioridad), así como los partes de asistencia de la intervención individual o grupal, dependiendo de cuál sea la primera firma de cada una de las personas participantes, de la primera semana en la cual firman. De esta manera la entidad va adelantando justificación, y además se asegura que las personas participantes de su operación cumplen el requisito de **ELEGIBILIDAD** dentro de esta convocatoria y cumplen los requisitos de la convocatoria de bases.

#### **2.2. ¿CÓMO DEBO APORTAR LA DOCUMENTACIÓN?**

La documentación de justificación se remitirá siempre, a través del correo electrónico: [poejpsicosocial2022@gen.fundaciononce.es](mailto:poejpsicosocial2022@gen.fundaciononce.es)

**En ningún caso será válida la entrega de la documentación, a través de aplicaciones basadas en la nube diseñadas para la transferencia de archivos (Wetransfer, OneDrive, etc.)** 

Toda la documentación deberá ser entregada **en PDF y debe se legible** (**no sirviendo cualquier otro tipo de archivo: por ejemplo, DNI en JPG**, **etc.)**

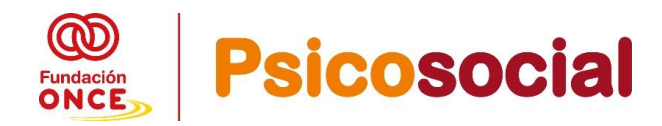

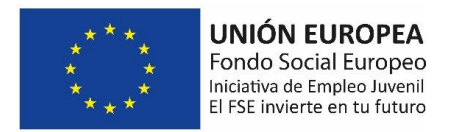

## **¿CÓMO ENTREGO LA DOCUMENTACIÓN DE JUSTIFICACIÓN DE MI EXPEDIENTE?**

Deberán realizar **un PDF por cada documento justificativo** que se solicita (detallado más adelante) **y por persona participante**. Debiendo entregar dicha documentación en formato "Rar" o "Zip" asignándole un nombre:

- A. Si su entidad ha decidido **entregar la documentación por Tipo de Documentos:** enviará en "Rar" o "Zip" los distintos PDF por cada una de las personas participantes (ejemplo: mi operación son 6 participantes, debere preparar 6 PDF, uno por cada DNI y comprimirlo, bien en Rar o Zip y lo nombrará como DNI). Así con cada tipo de documento. Ejemplo: *DNI.rar // CD.rar.// //* DARDES.rar. // CERT. DE ASISTENCIA…)
- B. Si su entidad ha decidido **entregar la documentación por persona participante**, enviará en "Rar" o "Zip" un PDF por cada documento de la persona participante (un PDF de su DNI, un PDF de su CD, un PDF de su Certificado de garantía juvenil, un PDF con su certificado de asistencia) y el Rar o Zip lo nombrara con el nombre de la persona participante). Ejemplo: JUAN PEREZ (incluirá DNI, Certificado de discapacidad, Certificado de Garantía Juvenil Certificado de asistencia, PDF GIR FONCE…).

#### **2.3. ¿QUÉ DOCUMENTACIÓN DEBO A APORTAR?**

#### **A) DOCUMENTACIÓN RELATIVA A CADA PARTICIPANTE:**

#### **Documentos a entregar de forma obligatoria de cada uno de los participantes:**

- 1. **DNI o NIE (en vigor).**
	- 1.1. Para ciudadanos con nacionalidad española **DNI EN VIGOR**
	- 1.2. Para ciudadanos extranjeros **NIE EN VIGOR** (es el número de identificación de extraniero)
	- 1.2.1. Si son ciudadanos de la Unión Europea o de los Estados parte del Acuerdo sobre el Espacio Económico Europeo (Islandia, Noruega, Liechtenstein) o Suiza que se encuentren en España en ejercicio de la libre circulación y residencia. - **Deberán aportar su documento de Acreditación de identidad de su país y El Certificado de Registro de Ciudadanos de la Unión** (es el documento que otorgan las autoridades españolas a los europeos que deciden fijar su residencia en España - NIE).

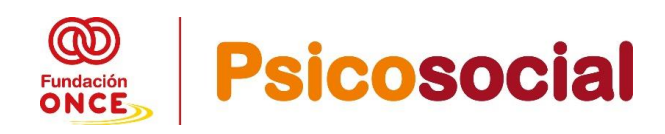

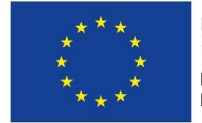

**UNIÓN EUROPEA** Fondo Social Europeo Iniciativa de Empleo Juvenil El FSE invierte en tu futuro

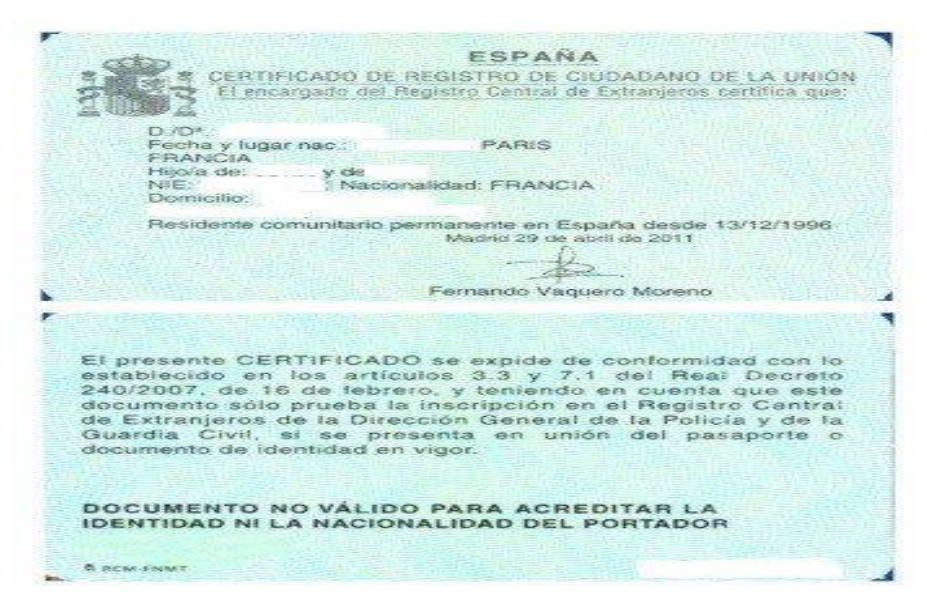

1.2.2. Si son ciudadanos extranjeros no pertenecientes a la Unión Europea aportar el **Permiso de Residencia en vigor**.

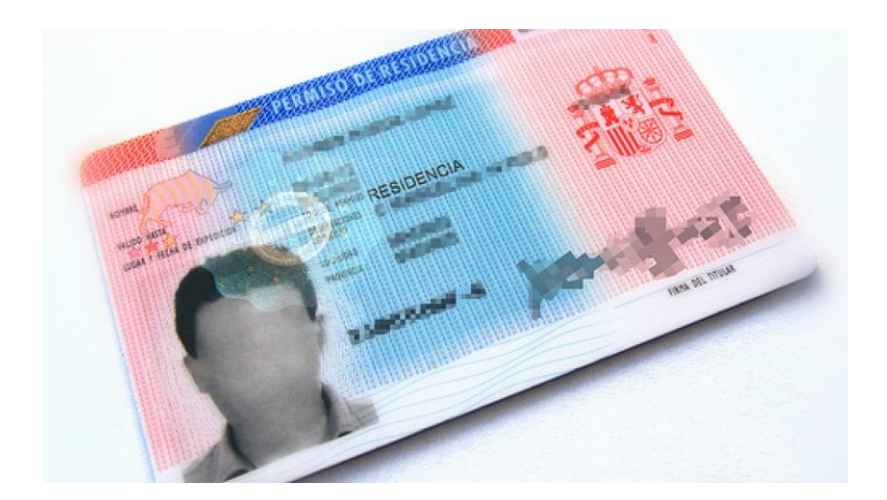

1.2.3. Si son **ciudadanos extranjeros en España en Régimen comunitario**, deberán entregar dicho documento en vigor.

El Real Decreto 240/2007 regula las condiciones para el ejercicio de los derechos de entrada y salida, libre circulación, estancia, residencia, residencia de carácter permanente y trabajo en España por parte de los ciudadanos de otros Estados miembros de la Unión Europea (Alemania, Austria, Bélgica, Bulgaria, Chipre, Dinamarca, Eslovaquia, Eslovenia, España, Estonia, Finlandia, Francia, Grecia, Holanda, Hungría, Irlanda, Italia, Letonia, Lituania, Luxemburgo, Malta, Polonia, Portugal, Reino Unido, República Checa, Rumanía y Suecia) , de los restantes Estados parte en el Acuerdo sobre el Espacio Económico Europeo (Noruega,

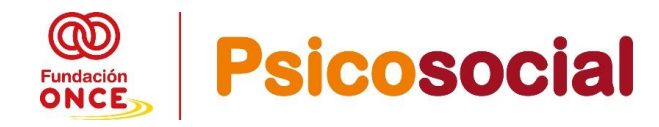

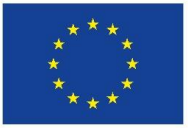

**UNIÓN EUROPEA** Fondo Social Europeo Iniciativa de Empleo Juvenil El FSE invierte en tu futuro

Islandia y Liechtenstein) y de los nacionales de la Confederación Suiza , así como las limitaciones a los derechos anteriores por razones de orden público, seguridad pública o salud pública: 1. A su cónyuge, siempre que no haya recaído el acuerdo o la declaración de nulidad del vínculo matrimonial, divorcio o separación legal. 2. A la pareja con la que mantenga una unión análoga a la conyugal inscrita en un registro público establecido a esos efectos en un Estado miembro de la Unión Europea o en un Estado parte en el Espacio Económico Europeo, que impida la posibilidad de dos registros simultáneos en dicho Estado, y siempre que no se haya cancelado dicha inscripción, lo que deber a ser suficientemente acreditado. Las situaciones de matrimonio e inscripción como pareja registrada se considerarán, en todo caso, incompatibles entre sí. 3. A sus descendientes directos, y a los de su cónyuge o pareja registrada siempre que no haya recaído el acuerdo o la declaración de nulidad del vínculo matrimonial, divorcio o separación legal, o se haya cancelado la inscripción registral de pareja, menores de veintiún años, mayores de dicha edad que vivan a su cargo, o incapaces. 4. A sus ascendientes directos, y a los de su cónyuge o pareja registrada que vivan a su cargo, siempre que no haya recaído el acuerdo o la declaración de nulidad del vínculo matrimonial, divorcio o separación legal, o se haya cancelado la inscripción registral de pareja.

Los nacionales de los Estados miembros de la Unión Europea y aquellos a quienes sea de aplicación el régimen comunitario se regirán por la legislación de la Unión Europea, siéndoles de aplicación la Ley Orgánica 4/2000, de 20 de noviembre, sobre derechos y libertades de los extranjeros en España y su integración social, así como las normas reglamentarias vigentes sobre la materia, en aquellos aspectos que les pudieran ser más favorables.

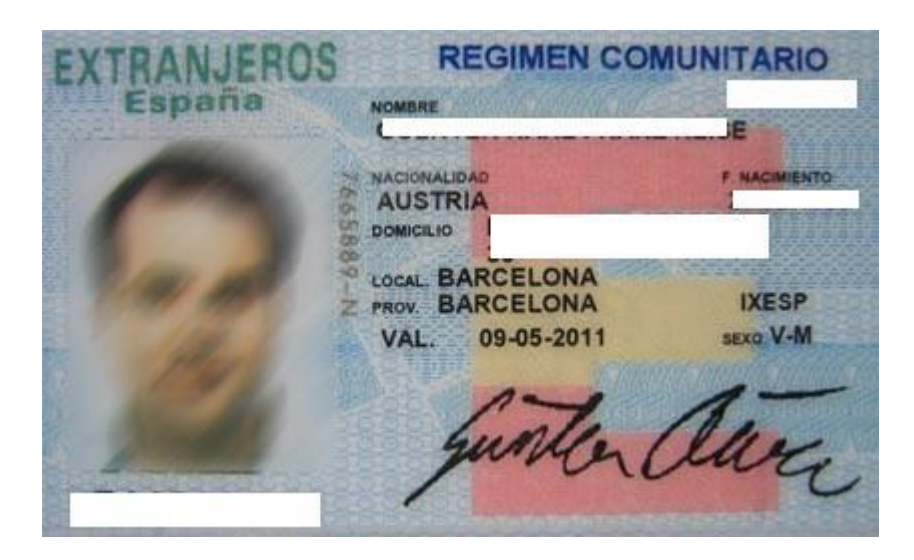

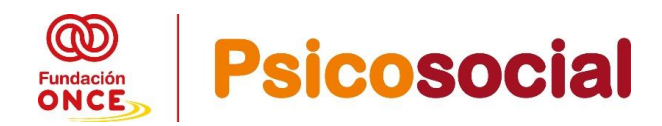

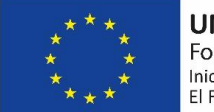

## 2. **CERTIFICADO DE DISCAPACIDAD VIGENTE (COMPLETO):**

Certificado de discapacidad vigente: Acompañado del Dictamen técnico Facultativo, o Certificado de Antecedentes emitido por el Organismo competente de la Comunidad Autónoma (en donde se recoja el grado de discapacidad, la etiología de la discapacidad y la validez). ) o Resolución de Incapacidad de la persona participante (en esta convocatoria, se considerará que presentan una discapacidad en grado igual o superior al 33 por ciento los pensionistas de la Seguridad Social que tengan reconocida una **pensión de incapacidad permanente en el grado de total, absoluta o gran invalidez**, y a los pensionistas de clases pasivas que tengan reconocida una pensión de jubilación o de retiro por incapacidad permanente para el servicio o inutilidad. (**Resolución de incapacidad en donde se identifique la etiología causante de la misma sea** una **discapacidad de Salud Mental**)

## **A.-CERTIFICADO DE DISCAPACIDAD VIGENTE:**

Entregará de cada uno de los participantes el Certificado de discapacidad que se compone de: **Resolución + Reconocimiento de Grado + Dictamen Técnico Facultativo** + **informe médico o psicológico o psiquiátrico si procede (siempre que en el dictamen técnico facultativo no aparezca una discapacidad de salud mental)**, para que se pueda verificar el % de discapacidad reconocido, si está en vigor (bien es permanente o bien es revisable) y la etiología de la discapacidad. O **Certificado de Antecedentes** emitido por el Organismo competente de la Comunidad Autónoma (**en donde se recoja el grado de discapacidad, la etiología de la discapacidad y la validez).**

**Novedad:** Si la persona participante **ha solicitado la revisión o renovación del certificado de Discapacidad** (dado que el mismo era revisable y coincide en tiempo con la ejecución de su operación) **deberán entregar el Certificado de discapacidad que no está en vigor más el documento oficial con sello o huella digital del entrada de la solicitud de revisión o renovación de la Administración Oficial Española correspondiente** (Sello de registro de entrada de la solicitud de renovación o revisión de grado). Validándose dicho documento, hasta que obtengan el mismo.

Si antes de finalizar la operación la persona participante le hubiese llegado el Certificado de Discapacidad actualizado, deberán entregarlo a Fundación ONCE.

## **¿CÓMO ACREDITO DOCUMENTALMENTE LA DISCAPACIDAD SEGÚN LOS CASOS DE CADA UNO DE LOS PARTICIPANTES?**

Se acreditarán de la siguiente manera según el caso:

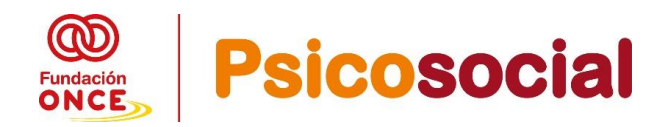

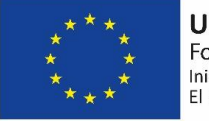

- **1. Discapacidad psicosocial:** siempre que aparezca expresamente en el Dictamen Técnico Facultativo **solo discapacidad Psicosocial** (discapacidad de salud mental). **Se acreditará con la entrega del Certificado de Discapacidad + Dictamen técnico facultativo.**
- 2. **Discapacidad psicosocial** y **que además presente otra/s discapacidad/es:** siempre que aparezca expresamente en el Dictamen Técnico Facultativo la **discapacidad psicosocial** (discapacidad de salud mental), **junto a cualquier otra discapacidad**. **Se acreditará con la entrega del Certificado de Discapacidad + Dictamen técnico facultativo.**

**En los casos en los que en el Dictamen Técnico Facultativo (DTF) solo conste las otra/s discapacidad/es y no la psicosocial (salud mental)**, deberán entregar un informe médico/ psicológico o psiquiátrico como acreditación de la discapacidad psicosocial (discapacidad de salud mental)

**3. Discapacidad Intelectual (DI),** que **tengan una discapacidad psicosocial asociada:** siempre que aparezca expresamente en el Dictamen Técnico Facultativo la **discapacidad psicosocial** (discapacidad de salud mental), **junto a la discapacidad intelectual (DI), se acreditará con la entrega del Certificado de Discapacidad + Dictamen Técnico Facultativo.**

**En los casos en los que en el Dictamen Técnico Facultativo (DTF) solo conste la discapacidad intelectual (DI),** deberán entregar un informe médico/ psicológico o psiquiátrico como acreditación de la discapacidad psicosocial (discapacidad de salud mental).

**4. Trastorno del espectro del autismo<sup>1</sup> , que tengan una discapacidad psicosocial asociada:** siempre que aparezca expresamente en el Dictamen Técnico Facultativo la **discapacidad psicosocial** (discapacidad de salud mental), **junto con**, o bien **Trastorno del Espectro del autismo,** o bien **Trastorno del Desarrollo,** o bien **Síndrome de Asperger**, etc. **se acreditará con la entrega del Certificado de Discapacidad + Dictamen Técnico Facultativo.**

**En los casos en los que en el Dictamen Técnico Facultativo (DTF) solo conste: o bien Trastorno del Espectro del autismo, o bien Trastorno del Desarrollo, o bien Síndrome de Asperger, etc.,** deberán entregar un informe médico/ psicológico o psiquiátrico como acreditación de la discapacidad psicosocial (discapacidad de salud mental).

**<sup>1</sup> En denominación asimilada, contempla también "trastorno generalizado del desarrollo", "autismo",** 

**<sup>&</sup>quot;trastorno autista" "Trastorno desintegrativo infantil" y "Síndrome de Asperger".**

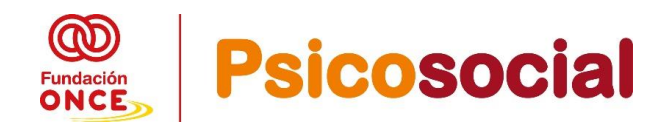

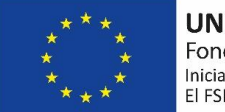

## **B.- RESOLUCIÓN DE INCAPACIDAD DEL PARTICIPANTE**

Si lo que presentan es una **Resolución de Incapacidad (Permanente Total, Absoluta o gran invalidez)**: **en el que se acredite su incapacidad por motivos psicosociales**, es decir por discapacidad de Salud Mental, (dicha Resolución se compone de varias hojas, deben entregar Resolución de reconocimiento de Incapacidad más la parte de la resolución en la cual se indica o **se identifique su causa de dicha incapacidad, en este caso de salud mental**, en referencia a las reducciones anatómicas o funcionales graves, que disminuyeron o anularon su capacidad laboral, dado que debemos acreditar la etiología de su discapacidad, dado que se asimila al 33%, dentro de esta convocatoria)

\* Se considerará que presentan una discapacidad en grado igual o superior al 33 por ciento los pensionistas de la Seguridad Social que tengan reconocida una pensión de incapacidad permanente en el grado de total, absoluta o gran invalidez, y a los pensionistas de clases pasivas que tengan reconocida una pensión de jubilación o de retiro por incapacidad permanente para el servicio o inutilidad. (Resolución de incapacidad en donde se identifique la etiología causante de la misma y que la misma se identifique con los 4 supuestos expuestos anteriormente)

#### **3. CERTIFICADO DE GARANTÍA JUVENIL**

Se aportará el certificado de garantía juvenil de cada participante, la fecha que debe aparecer en dicho certificado de garantía juvenil será el **día natural anterior al inicio de su acción formativa**. (no hacemos referencia al inicio del proyecto**, sino al inicio de su primera intervención en la formación, ya sea la primera grupal o ya sea intervención individual-primera firma).**

Por lo tanto, todas **las personas participantes** de su operación **previamente a sacar dicho certificado deberán estar inscritos en el Sistema Nacional de Garantía Juvenil** para poder sacar dicho CGJ que acredite que es beneficiaria/o **a fecha de día natural anterior a su primera firma en la formación** del SNGJ (Por lo tanto, tengan en cuenta, que previamente a sacar dicho de Certificado, que se solicita desde FSE, deben estar inscritos en Garantía Juvenil).

Ejemplos:

- Mi **operación inicia el 1 de septiembre 2021**, todos los participantes **inician la formación teórica el 22 de septiembre 2021** (primera firma), por lo tanto, en el **certificado de garantía juvenil que debe aportar de todos,** deberá **figurar la fecha del 21 de septiembre de 2021. (vea ejemplo de más abajo).**
- Mi **operación inicia el 1 de septiembre 2021**, 6 participantes inician primero la formación teórica en varios días, **3 de los participantes inician el 21 de septiembre 2021,** por lo tanto, en el **certificado de garantía juvenil que debe aportar de estos 3 participantes,** deberá **figurar la fecha del 20 de septiembre de 2021.** Los otros 3 participantes **inician la formación teórica el 24 de**

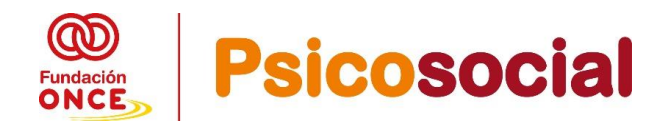

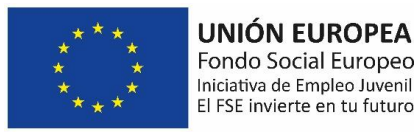

#### **septiembre,** en el **certificado de garantía juvenil que debe aportar de estos 3 participantes,** deberá **figurar la fecha del 23 de septiembre de 2021.**

Como verán en el ejemplo de abajo la fecha que acredita la validez del Certificado de Garantía Juvenil en esta convocatoria es la que el Ministerio de Trabajo y Economía Social CERTIFICA como tal en el primer párrafo del certificado y no la fecha de emisión de dicho certificado (marcado en color amarillo en la imagen).

Ver "Guía para descargar el Certificado de Garantía Juvenil" en la página web de Fundación ONCE de esta convocatoria. Esta acreditación para cada participante podrá hacerse mediante el certificado emanado del propio Sistema de Garantía Juvenil, o mediante certificado emitido por responsable del Servicio Público de Empleo.

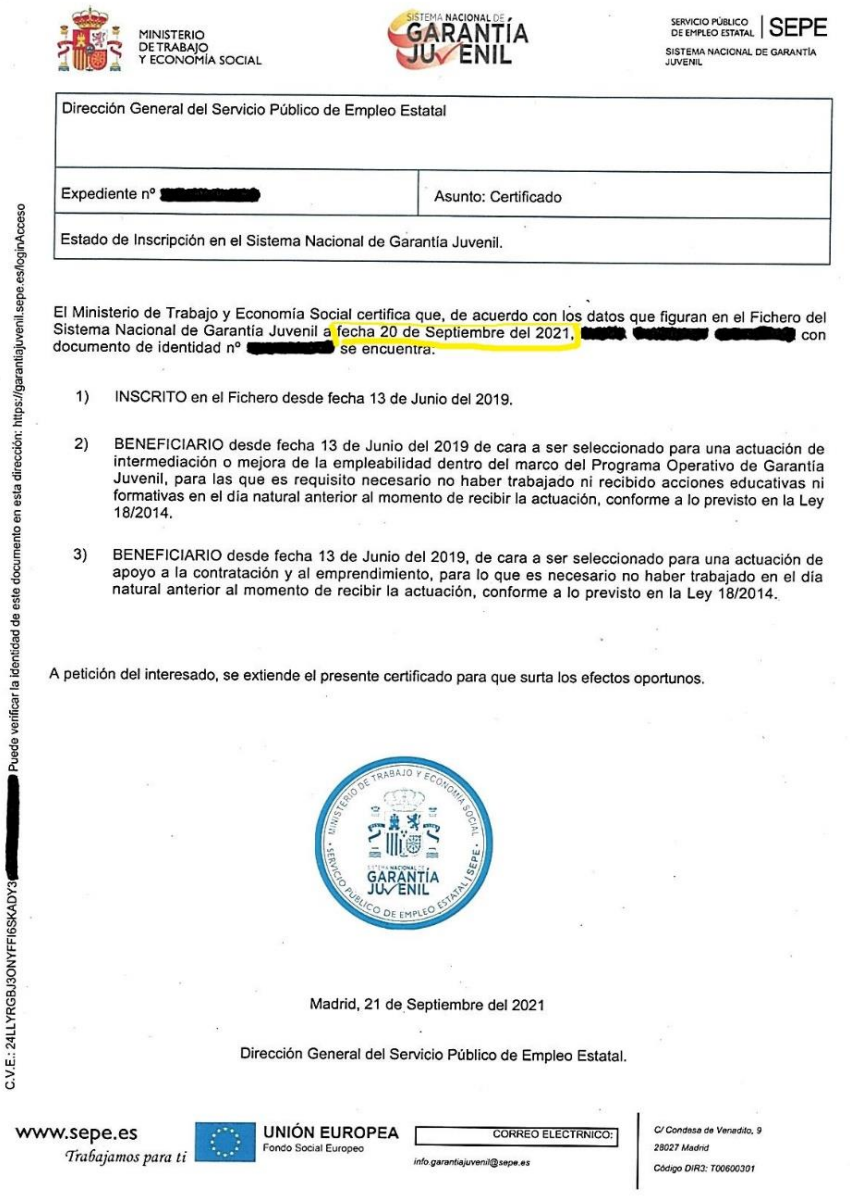

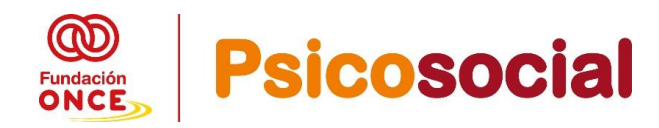

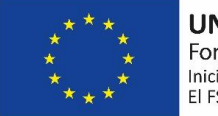

#### **IMPORTANTE:**

YA NO SOLICITAMOS LA DEMANDA DE EMPLEO O IVL, dado que queda acreditada mediante el **Certificado de Garantía Juvenil**, puesto que es uno de los requisitos para ser beneficiarios de Garantía Juvenil: todos los jóvenes entre 16 y 29 años que no se encuentren en situación de estudiar o formarse ni trabajando por cuenta propia o ajena, ya que constituyen uno de los grupos de población con más dificultades de acceso al empleo en este momento y se trata, por tanto, de un grupo de población muy heterogéneo que incluye tanto a jóvenes con escasa formación como a jóvenes altamente cualificados.

#### **INFORMACION DEL SEPE EN REFERENCIA A LA INSCRIPCION AL SNGJ:**

#### **Requisitos que tienen que cumplir para ser beneficiarios de garantía juvenil según el SEPE:**

- Tener nacionalidad española o ser ciudadanos de la Unión o de los Estados parte del Acuerdo Económico Europeo o Suiza que se encuentren en España en ejercicio de la libre circulación y residencia. También podrán inscribirse los extranjeros titulares de una autorización para residir en territorio español que habilite para trabajar, así como los menores no acompañados que aporten una Acreditación de los Servicios de Protección de Menores de la Comunidad Autónoma que justifique individualmente el acceso, mediante la inscripción, a actividades o programas de educación o formación que redunden en su beneficio.
- Estar empadronado en cualquier localidad del territorio nacional español.
- **Tener más de 16 años y menos de 30 años.**
- **No haber trabajado en el día natural anterior a la fecha de presentación de la solicitud.**
- **No haber recibido acciones educativas en el día natural anterior** a la fecha de presentación de la solicitud.
- **No haber recibido acciones formativas en el día natural anterior** a la fecha de presentación de la solicitud.
- Presentar una declaración expresa de tener interés en participar en el Sistema Nacional de Garantía Juvenil, adquiriendo un compromiso de participación activa en las actuaciones que se desarrollen en el marco de la Garantía Juvenil. En el caso de los demandantes de empleo bastará con su inscripción en los servicios públicos de empleo.
- Una vez que el interesado se ha dado de alta en el sistema podrá recibir ofertas del catálogo de actuaciones a través de su Comunidad Autónoma, la Administración General del Estado, las entidades que colaboran en la gestión del "Fondo Social Europeo" o de las empresas que deseen aplicarse alguno de los incentivos previstos en la normativa vigente para la contratación de jóvenes.

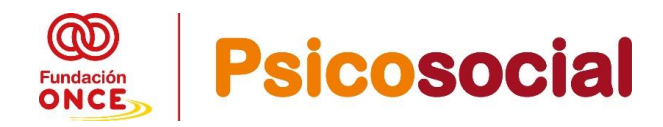

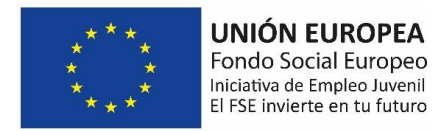

#### **RECOMENDACIÓN DE FUNDACION ONCE:**

Estos tres documentos **DNI, CD+DTF (en su caso informe médico) y CGJ** son los que la entidad deberá recopilar de todas las personas participantes al inicio de la operación**,** dado que estos documentos son básicos para poder ser **PERSONA PARTICIPANTE ELEGIBLE** dentro de las operaciones de FSE.

Se recomienda entregar a Fundación ONCE la documentación de las personas participantes (tres primeros documentos detallados anteriormente), **así como los partes de asistencia diarios de la intervención individual y de la intervención grupal desarrolladas hasta la fecha en que la entrega.** (verificaremos que le CGJ es de fecha del día natural inmediatamente anterior a la primera firma de cada una de las personas participantes).

**De esta manera habrán realizado una justificación parcial, asegurándose de que todas las personas participantes cumplen con el requisito establecido en Convocatoria de Bases y sean todos ELEGIBLES dentro de Fondo Social Europeo.**

#### 4. **CERTIFICADO DE ASISTENCIA.**

Este certificado acredita las horas de formación grupal e individual realizadas por el participante. **Se debe aportar una vez ha finalizado su formación, no antes.**

Como se indica en la convocatoria de bases, para que se abone a la entidad los 5.000 euros por cada persona participante, deberán acreditar la realización de **al menos el 85% de las horas del total del programa que indicaron en su solicitud y que Fundación ONCE aprobó.** 

En cualquier caso, las horas acreditadas en este documento deberán coincidir con los partes de asistencia diarios de la intervención grupal + los partes de asistencia diarios de la intervención individual

Ver modelo de "Certificado de Asistencia" en el apartado "Justificación" en la página web de Fundación ONCE de esta convocatoria.

#### **B) DOCUMENTACIÓN RELATIVA A LA OPERACION:**

#### **5. PARTES DE ASISTENCIA DE LOS PARTICIPANTES A LAS SESIONES GRUPALES E INDIVIDUALES**

Cumplimentará de **forma obligatoria los modelos de partes de asistencia creado a tal fin para esta convocatoria**, cumplimentando siempre la fecha / hora de inicio/ hora de fin/ y el número total de horas de formación de cada día, debidamente firmados por cada uno de los participantes, tanto de la intervención grupal como de la intervención individual. **(intervenciones que en esta convocatoria POEJ Psicosocial es presencial)**

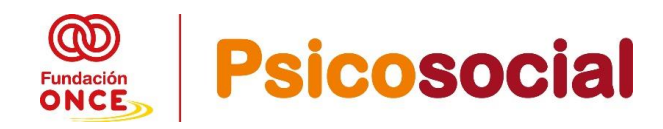

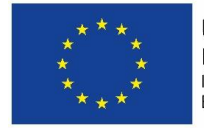

#### **NOTA IMPORTANTE:**

En relación con lo establecido en la convocatoria de ayudas, en el apartado 13, relativo a la justificación y pago de la ayuda económica, sobre los partes de asistencia firmados, el Organismo Intermedio, consideradas las características de las personas participantes, aquellos participantes que presentan **grandes dificultades para mantener la atención y no siendo lectoescritores,** y, con el fin de aligerar la carga administrativa, los Partes de asistencia diarios de las personas participantes, tanto de intervención grupal como de intervención individual, pueden firmarlas: bien los/as alumnos/as, bien el/la profesor/a de la asignatura correspondiente bien el/la profesional de la intervención individual o bien la persona de apoyo.

Ver modelos de "Parte de Asistencia Grupal" y "Parte Asistencia individual" en el apartado "Justificación" en la página web de Fundación ONCE de esta convocatoria.

#### 6. **MEMORIA SOCIAL DE LA OPERACIÓN**

En esta memoria social se recogerán las acciones realizadas por la entidad beneficiaria, el modelo recoge cada uno de los apartados que la entidad deberá desarrollar:

- a. Datos básicos de su operación, indicando siempre número de expediente, coste finalmente ejecutado e importe de la ayuda concedida mediante resolución publicada en la Web a su entidad, número de horas aprobadas (no las ejecutadas), y lugar de realización de la formación (Provincia- localidad)
- b. Resumen de la operación desarrollada (aquí deberán incluir además del resumen de su operación, los módulos formativos desarrollados, o intervenciones realizadas con las personas participantes …)
- c. Impacto Social
- d. Indicadores de ejecución y resultado de la operación
- e. Gasto de la operación: en este apartado deberán **indicar el presupuesto aprobado y el finalmente ejecutado**, explicando las desviaciones producidas, si las hubiese
- f. Publicitación operación: en este apartado se deberán explicar las acciones de divulgación y publicidad realizadas dentro de la operación, con mención expresa de la forma en que se ha realizado la difusión de la cofinanciación del FSE y de Fundación ONCE. Puede incorporarse material gráfico como anexo explicativo (notas de prensa, cartelería, trípticos, enlaces, dosier de fotos…). Nota: Las fotos en JPG si las podrá remitir a través de WeTransfer.
- g. Evaluación y conclusiones.

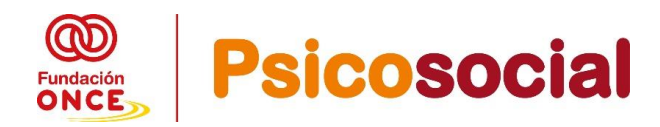

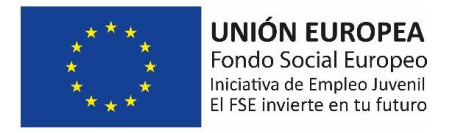

Ver "Guía para la elaboración de la memoria social" en la página web de Fundación ONCE de esta convocatoria.

#### 7. **CERTIFICADO BANCARIO CON LOS DATOS DE LA CUENTA DE LA ENTIDAD**

Certificado facilitado por la entidad bancaria que acredita que la cuenta que facilita la entidad pertenece a la entidad beneficiaria de la ayuda concedida por Fundación ONCE y es donde se hará efectivo el ingreso de la ayuda otorgada.

Nota: Dicho certificado de titularidad bancaria debe estar emitido por la entidad bancaria, y debe ser del año natural en el cual entregan su documentación final y solicitan el reembolso (en esta convocatoria deberá ser del año 2023)

#### 8. **MODELO "OTRAS OPERACIONES/PROYECTOS COFINANCIADOS POR EL FSE"**

La entidad cumplimentará este certificado **identificando todas las operaciones/proyectos que su entidad ha ejecutado en el mismo periodo de ejecución,** cofinanciadas por FSE diferentes a este proyecto aprobado y ejecutado por su entidad.

Ver modelo "Otras operaciones/proyectos cofinanciados por el FSE" en la página web de Fundación ONCE de esta convocatoria.

#### **C) DOCUMENTACIÓN RELATIVA A LA ENTIDAD:**

#### 9. **CARTA DE MANIFESTACIONES DE LA ENTIDAD**:

La entidad debe marcar siempre en el modelo estos cuatro apartados:

**A)** Deben indicar "Si" La **entidad ha comunicado a Fundación ONCE**, en su caso, todas las solicitudes y/o resoluciones de otras ayudas o subvenciones vinculadas a la operación ejecutada o personas participantes de la misma.

En el cuadro descriptivo **SIEMPRE DEBE INDICAR si su operación o personas beneficiarias han recibido o no ayudas o subvenciones para la realización de la misma operación o de sus participantes.** 

**B)** Deben indicar "Si" o "No" En el **supuesto de que haya existido subcontratación. Si la subcontratación fue con personas o entidades vinculadas con el beneficiario de la ayuda**, deben indicar que existió autorización expresa de Fundación ONCE. La entidad debe de respetar siempre los procedimientos sobre subcontratación, tal y como se establece en la Ley 38/2003 General de Subvenciones. La contratación de servicios externos tendrá como referencia el RDL 3/2011, de 14 de noviembre, por el que se aprueba el texto refundido de la ley de Contratos del Sector Público, en lo relativo a procedimientos de contratación y se inspirará en los principios que en esta ley se describen (publicidad, transparencia, igualdad de oportunidades, no discriminación y libre concurrencia de ofertas).

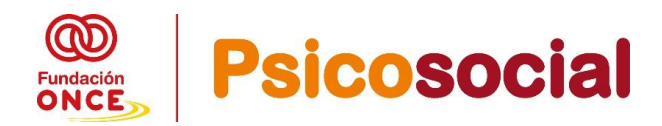

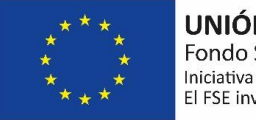

- **C)** A lo largo de la ejecución de la operación, **no se ha puesto de manifiesto ningún indicio de irregularidad** o fraude que afecte al mismo, o en caso contrario, éste ha sido notificado a Fundación ONCE.
- **D)** Deben indicar "Si". **Se ha dispuesto de un sistema de contabilidad separado** y/o un código contable identificado para todas las transacciones relacionadas con las operaciones subvencionadas, conforme al artículo 125 del Reglamento (CE) 1303/2013 del Parlamento Europeo y del Consejo, de 217 de diciembre de 2013. En el explicativo debe indicar que ha dispuesto de un sistema de contabilidad separado para esta ayuda y debe identificar el código Contable (asiento contable)

**Además, en este punto cuarto deben remitir Evidencia contable en PDF separado, aportando:** Asientos contables del proyecto P….-2022, Mayor de cuentas del proyecto P….-2022 y el Estado de Pérdidas y Ganancias del proyecto P….-2022

Ver modelo "Carta de manifestaciones" en la página web de Fundación ONCE de esta convocatoria.

#### **10. PDF FIRMADO POR CADA PERSONA PARTICIPANTE Y SUBIDO A GIR FONCE.**

PDF que su entidad ha generado y ha firmado de cada una de las personas participantes, cuando registro los microdatos en la herramienta GIR FONCE al inicio del proyecto/operación (son los datos obligatorios, que la entidad debe cumplimentarlo hasta 4 semanas después del inicio de la formación). **Para ser verificado con el PDF que la entidad finalmente subió en plataforma GIR.** 

Recuerden que su entidad una vez que finaliza cada una de las personas participantes, deben cumplimentar el CORTO PLAZO (el plazo para meterlo será de hasta 4 semanas desde que el participante finaliza completamente la formación teórica + la formación en puesto de trabajo). Y existe la obligación de meter por parte de la entidad el LARGO PLAZO (tras 6 meses desde la fecha en la cual indicaron en GIR que finalizo el curso)

#### **11. ACREDITACIÓN DE ESTAR AL CORRIENTE DE LAS OBLIGACIONES TRIBUTARIAS**

Dicho certificado debe ser a fecha de entrega de documentación final, por parte de su entidad a Fundación ONCE

#### **12. ACREDITACIÓN DE ESTAR AL CORRIENTE DE LAS OBLIGACIONES CON LA SEGURIDAD SOCIAL**

Dicho certificado debe ser a fecha de entrega de documentación final, por parte de su entidad a Fundación ONCE

#### **13. SOLICITUD DE REEMBOLSO DE LA AYUDA CONCEDIDA**

La entidad una vez realice la Justificación Final de su operación, deberá solicitar el reembolso de la ayuda concedida y ejecutada a Fundación ONCE, cumplimentando y

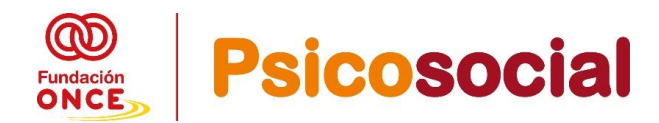

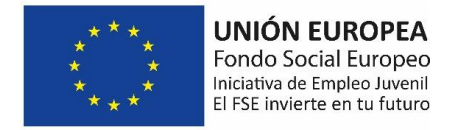

entregando el modelo de solicitud de reembolso, creado al efecto (con toda la documentación final)

#### **Cumplimentando en el modelo**:

- El número de expediente/Operación aparece en el DECA que ustedes han firmado y entregado a Fundación ONCE nada más publicar la resolución definitiva, así como en GIR FONCE.,
- El nombre de su entidad
- El nombre de su operación (nombre de su proyecto aprobado)
- La CCAA y la provincia en la cual se ha ejecutado
- La fecha en la cual solicitan se les pague (momento de entrega de documentación final completa)

Aparece un cuadro que deben cumplimentar:

- **Cuantía aprobada**: (lo que aparece en resolución publicada en la Web de fundación ONCE)
- **Importes recibidos**: los adelantos recibidos (en este tipo de operación no se permiten, por lo tanto, siempre aparecerá 0,00 euros).
- **Importe de solicitud de reembolso**: el importe que solicitan a Fundación ONCE que les paguemos. (tengan en cuenta si todos han cumplido el 85% de la formación teórica + el 85% de la formación en puesto de trabajo, si han existido excepcionalidades de bajas por enfermedad o por contratación, o bien participantes que han presentado baja voluntaria, pero reúnen el requisito del Art.12.1.3. de Convocatoria de bases)
- **Importe total suma de importes recibidos + solicitud de reembolso**. (siempre va a coincidir con lo que solicitan que les paguemos)

Ver modelo "Solicitud de Reembolso" en la página web de Fundación ONCE de esta convocatoria.

## **14. MATRIZ DE RIESGOS EX - POST:**

Tras la auditoría de la Oficina Nacional de Auditoría (División de Análisis General y Procedimientos Especiales) de la Intervención General de la Administración del Estado, Fundación ONCE ha modificado sus sistemas de gestión y control para atender a las recomendaciones de la auditoría, siendo una de ellas que a cada una de las entidades beneficiarias de operaciones cumplimenten una matriz de riesgos Ex -Post.

La misma consiste en un Excel proporcionado por la Autoridad de Gestión de FSE, que no se puede modificar, con varias pestañas: **instrucciones, subvenciones, contratación**, **gestión directa e informe.**

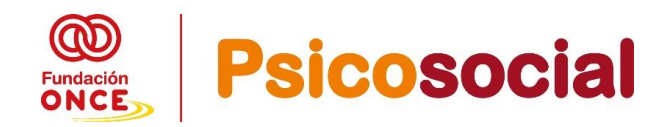

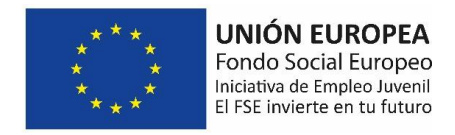

**Importante**: Las entidades solo cumplimentaran las pestañas siguientes:

1.- GESTIÓN DIRECTA (tercera) y debiendo cumplimentar desde la línea 17 a la 30 (corresponde a MEDIOS PROPIOS), y siempre se debería poner 0 (El riesgo no se "produce", sino que siempre está ahí y se puede incurrir en él o no). Si indican 1 = el riesgo se ha materializado parcialmente (se ha incurrido parcialmente en riesgos en su operación) y si marcan  $2 =$  la bandera se ha materializado totalmente (se ha incurrido en riesgos en su operación)

2.- Si su entidad ha tenido SUBCONTRATACION, deben cumplimentar la pestaña de CONTRATACIÓN entera (desde la línea 15 a las 52 poner todo 0) siempre se debería poner 0 (El riesgo no se "produce", sino que siempre está ahí y se puede incurrir en él o no). Si indican  $1 = e$ l riesgo se ha materializado parcialmente (se ha incurrido parcialmente en riesgos en su operación) y si marcan 2 = la bandera se ha materializado totalmente (se ha incurrido en riesgos en su operación)

#### 3.- **Nunca se rellena la pestaña de SUBVENCIONES**

4**.- INFORME:** le aparecerá en rojo (No Aplica todas las pestañas que su entidad no haya cumplimentado). En verde la pestaña que haya cumplimentado.

Una vez cumplimentada, guárdela y nómbrela como Matriz Ex Post P….- 2022 (**La matriz Ex -Post deberá ser entregada en formato Excel y es un documento obligatorio de entrega en la justificación de su operación.)**

La matriz de riesgos Ex – Post, es una herramienta de evaluación del riesgo por parte de su entidad en la ejecución de la operación aprobada por Fundación ONCE y cofinanciada por FSE.

La entidad siempre debería marcar el "0" si en su operación no se ha incurrido en ningún tipo de riesgo.

**En el caso de que el nivel de riesgo superase el 50%, no se podría continuar con la solicitud de reembolso.**

#### **15. CUALQUIER OTRA INFORMACIÓN Y/O DOCUMENTACIÓN QUE LE SEA REQUERIDA AL EFECTO.**

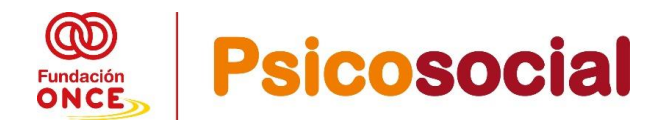

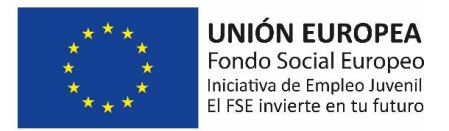

# **3. PLATAFORMAS DE REPORTE DE INDICADORES SOCIALES (GIR FONCE Y SIRIS)**

Para analizar los indicadores sociales de la formación realizada deberán ser reportados los datos de las personas participantes de su curso de formación, en ambas plataformas por parte de la entidad beneficiaria.

## **GIR FONCE**

• Se utilizará un sistema de registro y almacenamiento de datos donde se recoja la información relativa a todas las actuaciones y a cada una de las personas sobre las que se ha actuado, mediante la herramienta informática diseñada por Fundación ONCE **(GIR FONCE)** a la que se dará acceso a las entidades que resulten beneficiarias, de acuerdo con lo exigido en el artículo 5 del Reglamento (UE) 1304/2013 **sobre indicadores de ejecución y resultados**. En el cumplimiento de esta obligación deberá respetarse en todo caso lo previsto en el Reglamento (UE) 2016/679 de 27 de abril de 2016 relativo a la protección de las personas físicas en lo que respecta al tratamiento de datos personales y a la libre circulación de estos datos (RGPD) y en lo previsto en la LOPD 3/2018, de 5 de diciembre. Una vez que tengan acceso a GIR FONCE disponen de un video tutorial que les explica paso a paso como meter los datos obligatorios, generar PDF para su firma de cada una de las personas participantes, así como la cumplimentación del corto

#### y largo plazo. **SIRIS**

• Igualmente se deberá reportar los indicadores de la información relativa a todas las actuaciones y a cada una de las personas sobre las que se ha actuado, mediante la herramienta informática diseñada por Fundación ONCE **(SIRIS) que deben ser coincidentes con las facilitadas en GIR FONCE.**

**1º.- Si es la primera vez que va a utilizar SIRIS**, deberá solicitar a Fundación ONCE a través del correo electrónico [proyectos@fundaciononce.es,](mailto:proyectos@fundaciononce.es) la emisión de usuario y una contraseña para que pueda acceder adecuadamente al sistema. **Esta información se le enviará por correo electrónico**. **NOTA:** En caso de que haya justificado expedientes con anterioridad con Fundación ONCE, el login de usuario y la contraseña serán los mismos que se le asignaron la primera vez que se le dio de alta en la plataforma web SIRIS, y no deben solicitarlo en la dirección de correo electrónico indicada en el párrafo de arriba. La url de acceso a la plataforma web SIRIS es la siguiente: [https://siris.fundaciononce.es.](https://siris.fundaciononce.es/) En caso de que haya justificado expedientes con anterioridad con Fundación ONCE, el login de usuario y la contraseña serán los mismos que se le asignaron la primera vez que se le dio de alta en la plataforma web SIRIS.

**2º.- Formación finalizada.** Es decir, **hasta que no finalicen el curso completo** (intervención grupal + la intervención individual) **no podrán introducir ningún dato** 

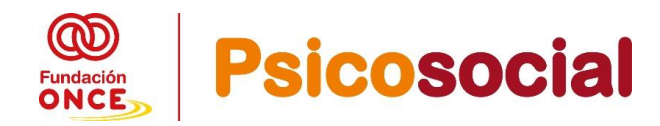

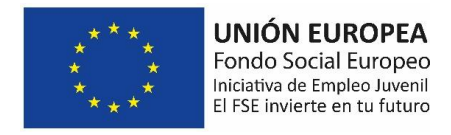

#### **en SIRIS**. (siempre subirán los datos en el trimestre correspondiente al mes que finaliza completamente el curso completo)

Procedimiento: Se incorporarán a SIRIS los datos solicitados en la plataforma de aquellos/as alumnos/as que hayan finalizado el curso de formación y hayan cumplido el 60% del total del programa formativo (aquí se solicita que el participante haya cumplido el 60% del total del curso aprobado, intervención grupal + la individual, , aquellos que no superen ese porcentaje no será recogido en SIRIS).

Para poder iniciar la incorporación de los alumnos, previamente ha debido dar de alta el curso realizado, ir a la parte izquierda ir a formación y dar a crear nuevo registro). Se deberá tener en cuenta que estos datos se incorporarán en aquel trimestre en el que se haya finalizado el curso de formación y **no en cada uno de los trimestres**. Una vez dado de alta su curso en SIRIS, puede realizar la carga masiva de sus participantes de una sola vez o bien uno a uno (como la entidad prefiera)

**3º.- Inserciones realizadas,** en aquellos casos que se haya producido una baja por contratación, acogiéndose a las excepcionalidades de pago del ART 13.1.2. deberán incorporar dicha inserción en SIRIS en el trimestre en el cual se haya realizado dicha inserción. Si con posterioridad de la formación se formalice algún contrato laboral a las personas participantes de la formación, se deben incorporar los datos de los contratos formalizados (hasta los 6 meses tras finalizar su proyectolargo plazo).

**Para el caso** de que se produzcan inserciones laborales en la **modalidad de "empleo con apoyo**", se deberá marcar la casilla correspondiente en la plataforma

## **4. SI TENGO QUE SUBCONTRATAR SERVICIOS EN MI OPERACIÓN**

Tal y como estipula la convocatoria de bases: **Se autoriza la subcontratación de servicios hasta un porcentaje máximo del 50% del coste total de la operación subvencionada.**

Tal y como establece la Ley 38/2003 General de Subvenciones, se entenderá por subcontratación el hecho de que una o varias de las actuaciones objeto de la subvención se contrate con terceros para su ejecución total o parcial. Quedan fuera de este concepto las contrataciones de gastos en los que tenga que incurrir el beneficiario, para la realización de la actuación por sí mismo (por ejemplo: limpieza de sala de formación, alquileres de equipos, etc.)

En ningún caso será admisible un segundo nivel de subcontratación, entendiendo por éste la cesión total o parcial de la ejecución de la acción del subcontratista a un tercero.

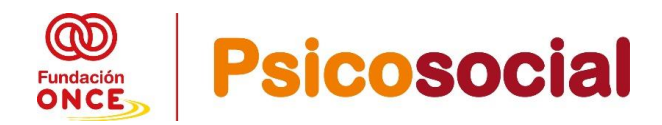

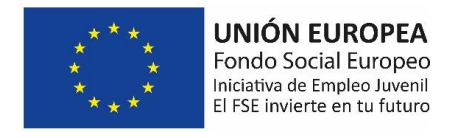

- **Solo necesitarán autorización expresa de Fundación ONCE** para subcontratar cuando **SE REALICE CON PERSONAS O ENTIDADES VINCULADAS CON EL BENEFICIARIO DE LA AYUDA**.
- **No necesitarán Autorización expresa de Fundación ONCE cuando la subcontratación NO SE REALICE CON PERSONAS O ENTIDADES VINCULADAS CON EL BENEFICIARIO DE LA AYUDA.**

**En todos los casos de subcontratación se** deberá seguir el procedimiento que se marca en la Ley General de Subvenciones.

**1. Procedimiento de Adjudicación Directa: Para importes =<12.000€, se podrá contratar directamente con un proveedor.**

La Entidad perceptora de ayudas de Fundación ONCE solicitará vía e-mail a un proveedor un presupuesto.

#### **En dicho e-mail indicará los siguientes datos**:

- 1. **Presupuesto Máximo** de subcontratación: **<= 12.000,00 €** (IVA no incluido) por el que se quieren contratar los bienes o servicios. "Le comunico a los efectos oportunos, que el pago del presente servicio está cofinanciado por el Fondo Social Europeo. Este presupuesto deberá incluir los eventuales gastos adicionales que requiera la actividad contratada"
- **2. Servicios solicitados:** La Entidad debe **describir de forma pormenorizada los bienes o servicios objeto de contratación**
- **3. Plazo de presentación de oferta:** La Entidad debe **indicar fecha límite** (Día/Mes/Año antes de las XXX horas) **para la presentación de la oferta por parte del proveedor**
- **4. Duración del Servicio:** La Entidad debe indicar al proveedor **fecha fin de prestación del servicio: Día/Mes/Año.**
- 5. La Entidad solicitará al proveedor que **la oferta deberá enviarse necesariamente por correo electrónico a la dirección: XXXXXXX**
- 6. La **aceptación de la oferta se notificará a través del correo electrónico** indicado en el punto anterior.
- **7. Remisión de factura por el proveedor a la Entidad licitadora para el abono de los bienes y servicios contratados.**
- **8. Acreditación del pago de esos servicios,** mediante justificante bancario de pago.

# **CUANDO TENDRE QUE SOLICITAR AUTORIZACIÓN EXPRESA A FUNDACIÓN ONCE EN LA REALIZACIÓN DE SUBCONTRATACION:**

La Entidad beneficiaria de ayuda necesita **Autorización Expresa** de Fundación ONCE SOLO Y EXCLUSIVAMENTE CUANDO LA MISMA SE REALICE CON PERSONAS O ENTIDADES VINCULADAS CON EL BENEFICIARIO de la ayuda económica de este proceso de contratación acreditándolo documentalmente **REMITIENDO COPIA A FUNDACION ONCE DE**:

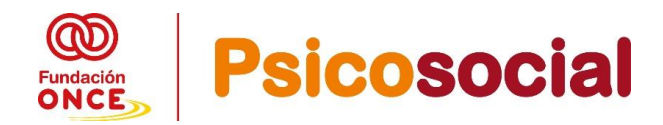

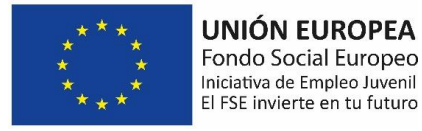

- **Solicitud de Autorización Expresa** (modelo orientativo colgado en la web)
- **Memoria de Subcontratación**, con toda la información antes indicada (modelo orientativo colgado en la web)
- **Documento de la especialización del proveedor** (Debe acreditar la empresa que subcontratante la especialidad, años de experiencia, personal en plantilla, etc.. y debe venir firmada por el proveedor)
- **Solicitud de Presupuesto remitida al proveedor** (e-mail con todo lo indicado arriba)
- **Presentación de Presupuesto por parte del proveedor** a la entidad beneficiaria (e-mail)
- **Aceptación del Presupuesto por parte de la entidad beneficiaria al proveedor**, adjuntando el presupuesto firmado por la entidad beneficiaria (e-mail)
- **Acuse de recibo del proveedor de haber recibido el presupuesto aceptado y firmado**
- **2. Procedimiento Negociado sin Publicidad para importes entre >=12.001€ y <= 29.999€, es obligatorio pedir, al menos, tres ofertas.**

La Entidad perceptora de ayudas de Fundación ONCE solicitará vía e-mail, **al menos, tres presupuestos a diferentes proveedores.**

#### **En dicho e-mail indicará los siguientes datos:**

- **1. Presupuesto Máximo de subcontratación**: **<= 29.999,99 €** (IVA no incluido). "Le comunico a los efectos oportunos, que el pago del presente servicio está cofinanciado, por el Fondo Social Europeo. Este presupuesto deberá incluir los eventuales gastos adicionales que requiera la actividad contratada"
- **2. Servicios solicitados**: La Entidad debe describir de forma pormenorizada los bienes o servicios objeto de contratación
- **3. Plazo de presentación de oferta:** La Entidad debe indicar fecha límite (Día/Mes/Año antes de las XXX horas) para la presentación de las ofertas por parte de los proveedores
- **4. Duración del Servicio:** La Entidad debe indicar fecha fin de prestación del servicio: Día/Mes/Año. a los potenciales proveedores de los bienes o servicios a contratar.
- **5. La/s oferta/s se enviarán por los proveedores** necesariamente por correo electrónico a la dirección e-mail que la Entidad determine.
- **6. Los criterios de valoración** que servirán a los miembros de la Mesa de Contratación para la selección del adjudicatario son los siguientes: Estos criterios de valoración y su puntuación se determinarán por la Entidad contratante, así como su valoración. Se establece un ejemplo, a título orientativo
	- A. Descripción de los bienes y/o servicios objeto de contratación: 49%
	- B. Precio: 35%
	- C. Mejoras, que supongan una ampliación de las actividades solicitadas: 16%
- **7. Mesa de Contratación:** Constituida por varios miembros: a título orientativo: Presidente/a y Secretario/a, 1 ó 2 técnicos y 1 miembro del Dpto de Compras. La

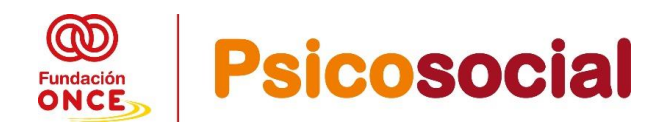

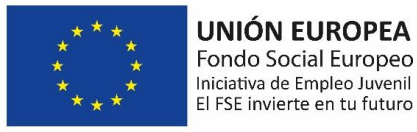

fijación del número de miembros de la Mesa corresponde, en exclusiva, a la Entidad licitadora.

- **8. Notificación del resultado de la adjudicación / no adjudicación** a través del correo electrónico a todos los proveedores que hayan presentado oferta.
- **9. Acta de Adjudicación** a la que se adjuntará la propuesta ganadora, (oferta económica + propuesta técnica). En el acta deberá constar que los miembros de la mesa no tienen conflicto de interés con la subcontratación.
- **10. Pago de los servicios,** mediante justificante bancario de pago. (no necesario aportar la factura ni el pago en esta convocatoria).

# **CUANDO TENDRE QUE SOLICITAR AUTORIZACIÓN EXPRESA A FUNDACIÓN ONCE EN LA REALIZACIÓN DE SUBCONTRATACION:**

La Entidad informará a Fundación ONCE SOLO Y EXCLUSIVAMENTE CUANDO LA MISMA SE REALICE CON PERSONAS O ENTIDADES VINCULADAS CON EL BENEFICIARIO DE LA AYUDA ECONÓMICA de este proceso de contratación acreditándolo documentalmente **remitiendo copia de:**

- **Solicitud de Autorización Expresa** (modelo orientativo colgado en la web)
- **Memoria de subcontratación**, con toda la información antes indicada (modelo orientativo colgado en la web)
- **Documento de la especialización del proveedor** (Debe acreditar la empresa que subcontratante la especialidad, años de experiencia, personal en plantilla, etc.. y debe venir firmada por el proveedor)
- **Solicitud de Presupuesto remitida los proveedores** (e-mail con todo lo indicado arriba)
- **Presentación de Presupuestos por los proveedores** a la entidad beneficiaria (email)
- **Acta de la Mesa de Contratación** por la que se adjudica la subcontratación adjuntando la propuesta técnica y económica de la oferta ganadora.
- **Notificación vía e-mail a los licitadores** presentados de la adjudicación / no adjudicación y acuse de recibo de los mismos

# **5. PAGO AYUDAS**

El pago efectivo de la ayuda económica concedida se efectuará una vez haya sido ejecutado la operación y presentada la documentación de justificación y la **SOLICITUD DE REEMBOLSO** firmada por el representante legal de la entidad.

En estas convocatorias **no existe la posibilidad de solicitar anticipos de la ayuda concedida,** como se ha indicado anteriormente.

**Una vez finalizado el plazo para la ejecución** de las operaciones, en esta convocatoria 2022- 2023, **será hasta el 30 de junio de 2023**, la entidad solicitante

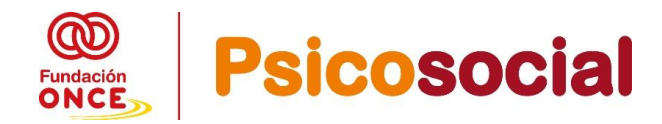

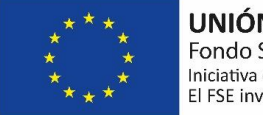

**UNIÓN EUROPEA** Fondo Social Europeo Iniciativa de Empleo Juvenil El FSE invierte en tu futuro

dispone de un plazo de 2 meses para la presentación de la justificación de la ejecución de su operación, hasta el 31 de agosto de 2023. (fecha límite)

El pago efectivo de la ayuda económica concedida se efectuará por Fundación ONCE, una vez haya sido ejecutada la operación completamente y previa presentación de la documentación de justificación y la **SOLICITUD DE REEMBOLSO** firmada por el representante legal de la entidad, en el plazo máximo de 60 días (si los documentos justificativos no estuvieran completos y técnicamente correctos, el plazo de los 60 días empezará a contar desde la subsanación de las deficiencias de estos documentos)

Así mismo, la Fundación ONCE podrá solicitar cualquier otra información o documentación no explicitada en la presente convocatoria que se considere necesaria para clarificar la adecuada ejecución de la operación.

La documentación de justificación deberá ser enviada a través del correo electrónico a la siguiente dirección: [poejpsicosocial2022@gen.fundaciononce.es,](mailto:poejpsicosocial2022@gen.fundaciononce.es) indicando el número de expediente que se le asignó a su solicitud.

## **6. AJUSTES DE LAS ESTIPULACIONES SOBRE EL PAGO DE LA AYUDA**

Por norma general, no se abonará el importe de la ayuda concedida por persona participante (5.000 €) si éste no alcanza un mínimo de asistencia:

• **Un mínimo de asistencia del 85% de las horas del programa formativo de la operación presentada y aprobado por Fundación ONCE**

**Solo en los casos excepcionales**, debidamente acreditados, en los que la persona participante no finalice el programa formativo **a causa de una baja por enfermedad, o de una baja por contratación para un puesto de trabajo**, se pagará el importe íntegro de la ayuda, bajo las siguientes condiciones:

#### **1) SI SE PRODUCE LA BAJA DE LA PERSONA PARTICIPANTE EN LA OPERACIÓN A CAUSA DE ENFERMEDAD: PARA PAGAR POR ESTA PERSONA PARTICIPANTE LOS 5.000 EUROS:**

#### **Procedimiento:**

Se debe notificar la situación a Fundación ONCE. Dicha notificación debe remitirse al correo electrónico siguiente: poeipsicosocial2022@gen.fundaciononce.es, una vez se haya producido el hecho.

#### **Requisitos:**

Para tramitar esta excepcionalidad la persona participante que cause baja por enfermedad debe haber cumplido **al menos un 25% de las horas del total del programa formativo,** aprobado por Fundación ONCE a su entidad (formación teórica + formación en puesto de trabajo).

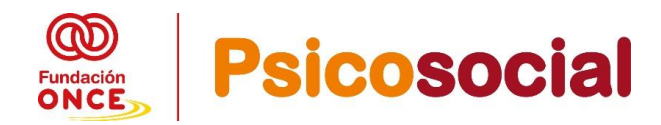

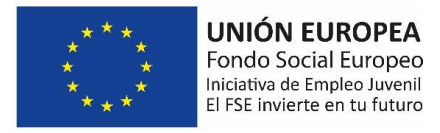

**Documentación para aportar** para la tramitación de excepcionalidad del pago:

- **a.** Se remitirá una **Declaración Jurada** firmada por la entidad receptora de la ayuda económica adjuntando la documentación requerida e indicando los motivos por los cuales se ha producido dicha baja. Ver modelo "Declaración Jurada baja enfermedad" en la página web de Fundación ONCE de esta convocatoria
- **b. Enviar el documento médico que lo justifica**.
- **c. Además, de toda la documentación del participante para ser considerado como participante elegible de esta convocatoria**: DNI, Certificado Discapacidad + DTF, Certificado de Garantía Juvenil, partes de firmas diarios de la intervención grupal y de la intervención individual, Certificado de Asistencia, o cualquier documento que haya generado el participante en su operación.

#### **2) SI SE PRODUCE LA BAJA DE LA PERSONA PARTICIPANTE EN LA OPERACIÓN POR HABER SIDO CONTRATADO PARA UN PUESTO DE TRABAJO, PARA PAGAR POR ESTA PERSONA PARTICIPANTE LOS 5.000 EUROS:**

Para este supuesto excepcional de pago, se requerirá de la Autorización por el Comité Directivo de Fundación ONCE.

#### **Procedimiento:**

Se debe notificar la situación a Fundación ONCE. Dicha notificación debe remitirse al correo electrónico siguiente: [poejpsicosocial2022@gen.fundaciononce.es,](mailto:poejpsicosocial2022@gen.fundaciononce.es) una vez se haya producido el hecho, y enviándose la documentación correspondiente adjunta y cumpliéndose los siguientes requisitos:

#### **Requisitos:**

Se pueden dar dos supuestos:

- a. El participante **debe haber cumplido al menos un 25% de las horas del total del programa formativo**, aprobado a su entidad (intervención grupal + intervención individual).
- b. En el caso de que **el participante haya cursado menos del 25% del total del programa formativo** aprobado a su entidad (intervención grupal + intervención individual)**, el contrato de trabajo que origina la baja del** alumno/a **en la operación deberá tener una duración mínima de tres meses.**

**Documentación a aportar** para la tramitación de excepcionalidad del pago:

**a.** Se remitirá una **Declaración Jurada** firmada por la entidad receptora de la ayuda económica adjuntando la documentación requerida e indicando los

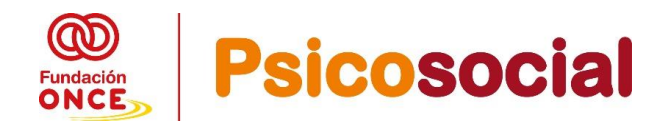

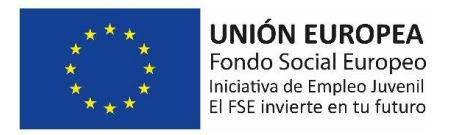

motivos por los cuales se ha producido dicha baja. Ver modelo "Declaración Jurada" en la página web de Fundación ONCE de esta convocatoria.

- **b.** Se remitirá una **copia del contrato de trabajo correspondiente**.
- **c. Además, de toda la documentación del participante para ser considerado como participante Elegible de esta convocatoria**: DNI, Certificado Discapacidad + DTF, Certificado de Garantía Juvenil, partes de firmas diarios de la intervención grupal + los de intervención individual, Certificado de Asistencia, o cualquier documento que haya generado el participante en su operación.

## **7. PAGOS SI NO SE CUMPLE EL % MÍNIMO EXIGIDO EN FORMACIÓN TEORICA Y EN FORMACIÓN EN PUESTO DE TRABAJO**

**Si el participante no cumple con el mínimo de asistencia requerido en esta convocatoria 85% de la acción formativa programada** (y no concurre en ninguna de las dos casuísticas anteriores, baja por enfermedad o baja por contratación o no se ha acreditado adecuadamente) **se ajustará la cantidad a abonar de la siguiente manera:**

- a. Si el participante tiene acreditada una asistencia **entre el 50% y el 84%** de las horas del programa formativo aprobado a su entidad se abonará un 50% del importe correspondiente al participante (2.500 €).
- b. En los casos en los que la asistencia sea **inferior al 50%** no se abonará cantidad alguna.

# **8. SUSTITUCIÓN DE UNA PERSONA PARTICIPANTE POR OTRA**

Será posible siempre y cuando se garantice que el participante que se incorpora sustituyendo al que se ha dado de baja, puede cumplir con el porcentaje mínimo de horas indicado en su solicitud que fue aprobada por Fundación ONCE. Ese porcentaje mínimo como se indica en la convocatoria de bases es del 85% del programa formativo (85% de la intervención grupal + intervención individual)

Se debe notificar la situación a Fundación ONCE en el momento en que se produzca la baja, indicando el día que inicia la acción formativa el participante sustituto. Dicha notificación debe remitirse al correo electrónico siguiente [poejpsicosocial2022@gen.fundaciononce.es](mailto:poejpsicosocial2022@gen.fundaciononce.es)

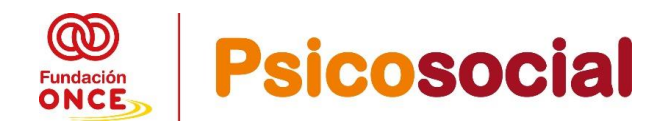

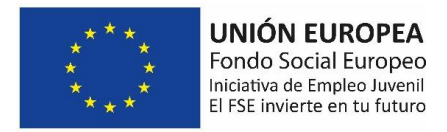

# **9. RESOLUCIÓN DE DUDAS**

Para cualquier consulta acerca del procedimiento de esta convocatoria, puede ponerse en contacto con el Departamento de Operaciones de Fundación ONCE en el teléfono 91 506 51 17 o por correo electrónico a [poejpsicosocial2022@gen.fundaciononce.es](mailto:poejpsicosocial2022@gen.fundaciononce.es)

## **10. LUCHA CONTRA EL FRAUDE PARA POTENCIALES BENEFICIARIOS DE LAS AYUDAS**

Siguiendo indicaciones del Servicio Nacional de Coordinación Antifraude (\*),

"Cualquier persona que tenga conocimiento de hechos que pudieran ser constitutivos de fraude o irregularidad en relación con proyectos u operaciones financiados total o parcialmente con cargo a fondos procedentes de la Unión Europea en el marco de la presente convocatoria podrá poner dichos hechos en conocimiento del Servicio Nacional de Coordinación Antifraude de la Intervención General de la Administración del Estado, por medios electrónicos através del canal habilitado al efecto por dicho Servicio en la dirección web:

<https://www.igae.pap.hacienda.gob.es/sitios/igae/es-ES/Paginas/denan.aspx>

(\*) Órgano encargado de coordinar las acciones encaminadas a proteger los intereses financieros de la Unión Europea en colaboración con la Oficina Europea de Lucha contra el Fraude (OLAF). Entre sus funciones está la de establecer los cauces de información sobre irregularidades y sospechas de fraude entre las diferentes instituciones nacionales y la OLAF.

## **11.NORMATIVA DE REFERENCIA**

A continuación, se enumera la normativa de referencia para esta convocatoria:

- Reglamento (UE) 1303/2013 del Parlamento Europeo y del Consejo, de 17 de diciembre, por el que se establecen las disposiciones comunes relativas al Fondo Europeo de Desarrollo Regional, al Fondo Social Europeo, al Fondo de Cohesión, al Fondo Europeo Agrícola de Desarrollo Rural y al Fondo Europeo Marítimo y de Pesca.
- Reglamento (UE) 1304/2013, del Parlamento Europeo y del Consejo, de 17 de diciembre, relativo al Fondo Social Europeo.
- Reglamento (UE) 1047/2013, de la Comisión de 18 de diciembre de 2013.
- REGLAMENTO (UE) No 651/2014 DE LA COMISIÓN de 17 de junio de 2014.
- Orden ESS/1924/2016, de 13 de diciembre por la que se determinan los gastos subvencionables por el Fondo Social Europeo durante el periodo de programación 2014-2020.
- Con carácter supletorio, los procedimientos de concesión y de control de las subvenciones regulados en la Ley 38/2003, de 17 de noviembre, General de

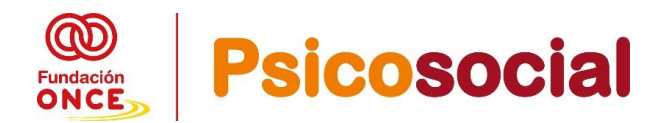

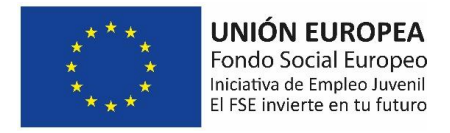

Subvenciones y su Reglamento aprobado por el Real Decreto 887/2006, de 21 de julio, por el que se aprueba el Reglamento de la Ley 38/2003, de 17 de noviembre, General de Subvenciones.

- El Programa Nacional de Reforma Reino de España, 2015.
- El Programa Operativo de Empleo Juvenil 2014-2020.
- Las guías, directrices e instrucciones que se transmitan desde la Autoridad de Gestión, la Unidad Administradora del Fondo Social Europeo (UAFSE) del Ministerio de Empleo y Seguridad Social.
- Instrucciones que emanen de la Autoridad de gestión del POEJ
- Cualesquiera otras normas de la Unión Europea o normativa nacional vigente.